# **Kupfer Vacu-vials®-Kit**

## **K-3503 (V-2000, V-3000):** 0 – 12,00 ppm (Programm # 55) **K-3503 (Spektralfotometer):** 0 – 7,00 ppm

## **Instrumenteaufbau**

Für CHEMetrics-Photometer befolgen Sie das Einrichtungs- und Messverfahren in der Bedienungsanleitung. Bei Spektralphotometern stellen Sie die Wellenlänge auf 485 nm ein. In diesem Kit ist eine versiegelte Nullabgleich-Ampulle enthalten, die zur Durchführung eines Nullabgleichs dient, wenn die Probe farblos ist und keine Trübung aufweist. Für eine höhere Präzision bei verfärbten oder trüben Proben wird die Verwendung eines Proben-Nullabgleich-Zubehörpacks, Kat.-Nr. A-0503, empfohlen. Bei Verwendung des Probenbechers die Spitze der A-0503-Ampulle in der Probe abbrechen (wie in Abbildung 2 unten dargestellt). Die Ampulle zum Vermischen mehrere Male umschwenken. Die Ampulle trocknen und anstelle der mitgelieferten Nullabgleich-Ampulle für den Nullabgleich des Instruments verwenden.

#### **Sicherheitshinweise**

Vor der Durchführung dieses Testverfahrens das Sicherheitsdatenblatt (erhältlich auf www.chemetrics.com) lesen. Stets Schutzbrille und Schutzhandschuhe tragen.

# **Testverfahren**

- 1. Den Probenbecher bis zur 25-ml-Linie mit der Probe füllen, die getestet werden soll (Abb. 1).
- 2. Die Vacu-vial-Ampulle mit der Spitze in den Probenbecher tauchen. Die Spitze abbrechen. Die Ampulle füllt sich, wobei sich eine Luftblase zum Vermischen bildet (Abb. 2).
- 3. Die Ampulle zum Vermischen mehrere Male umschwenken und dabei die Luftblase von einem Ende zum anderen wandern lassen.
- 4. Die Ampulle trocknen. Erhalten Sie ein Testergebnis **2 Minuten** nach dem Aufschnappen der Spitze.
- 5. Die Vacu-vial-Ampulle mit dem flachen Ende in das Fotometer einsetzen und einen Messwert in ppm (mg/Liter) Kupfer (Cu) ablesen.<br>HINWEIS:

Falls ein Spektralfotometer verwendet wird, das nicht für CHEMetrics-Produkte vorkalibriert ist, verwenden Sie die nachstehende Gleichung oder den Konzentrationsrechner, der unter der Registerkarte "Support" auf www.chemetrics.com zu finden ist.

ppm =  $0.37$  (abs)<sup>2</sup> + 5,93 (abs) –  $0.01$ 

# **Testmethode**

Das Kupfer Vacu-vials<sup>®1</sup>-Testkit nutzt die chemischen Eigenschaften von Bathocuproin.<sup>2</sup> In einer neutralen Lösung reagieren Kupferionen mit Bathocuproin (2,9-Dimethyl-4,7-diphenyl-1,10-phenanthrolin-disulfonsäure Dinatriumsalz) zu einem orangefarbenen Chelat, dessen Farbintensität direkt proportional zur Kupferkonzentration ist.

Diese Testmethode ist anwendbar für Trinkwasser, Oberflächenwasser, Grundwasser, Abwasser und Meerwasser. Bei der Analyse von Meerwasser **1 Minute** auf die Farbentwicklung warten.

1. Vacu-vials ist eine eingetragene Marke von CHEMetrics, LLC US-Patent Nr. 3.634.038

2. APHA Standard Methods, 23rd ed., method 3500-Cu C – 1999

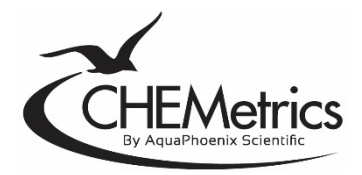

www.chemetrics.com 4295 Catlett Road, Midland, VA 22728 USA E-Mail: orders@chemetrics.com 23. Feb., Rev. 19

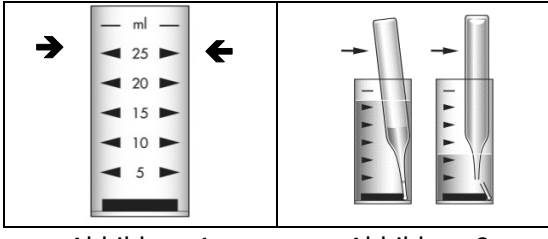

Abbildung 1 Abbildung 2